### equals() in the class Object

The Object class implements a public equals() method that returns true iff the two objects are the same object.

That is:

```
x.equals(y) == true iff x and y are (references to) the same object
```
For some subclasses, this is adequate, especially for types for which the notion of an equality comparison doesn't really make practical sense.

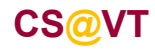

### Identity vs Equality

A deeper examination of the issue indicates there are two fundamentally distinct relationships at work, and that Object equals() conflates them:

#### *identity*

the relationship of being the same thing;

 $x$  is identical to  $y$  iff  $x$  and  $y$  are the same object;

in Java, this is tested by the operator  $==$ 

#### *equality*

the relationship of having the same value;

 $x$  is equal to  $y$  iff  $x$  and  $y$ , in some useful sense, have equivalent content;

x and <sup>y</sup> may or may not be the same object;

in Java, this is tested by the equals() method

For many user-defined types, there are natural definitions of an equality relationship.

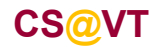

### General Contract for equals()

The equals method implements an *equivalence relation* on non-null object references, equals() is:

- *reflexive*: for any non-null reference value x, x . equals(x) should return true
- *symmetric*: for any non-null reference values x and y, x.equals(y) should return true if and only if  $\mathbf y$  . equals  $(\mathbf x)$  returns true
- *transitive*: for any non-null reference values x, y, and z, if x.equals(y) returns true and  $\mathbf y$  .equals(z) returns true, then  $\mathbf x$  .equals(z) should return true

#### In addition:

- it is *consistent*: for any non-null reference values <sup>x</sup> and y, multiple invocations of x.equals(y) consistently return true or consistently return false, provided no information used in equals comparisons on the objects is modified.
- for any non-null reference value  $x, x$ . equals (null) should return false.

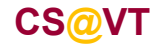

```
public class FileEntry {
   public Long offset; // offset of record in file
   public String record; // record contents
   public FileEntry(long offset, String data) {
     this.offset = offset;this.record = data;}. . .}
```
Here's a class that might be used in a program that accesses records from a file.

It's certainly possible we might create two different FileEntry objects from the same record, in which case the notion of equals is different from identity.

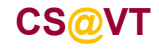

### Standard equals() Features

Java equals() 5

We need to satisfy the general contract:

```
public class FileEntry {
   . . .public boolean equals(Object other) {
      // Make sure there really IS another object:if ( other == null ) return false;
      // Make sure it's of the correct type:
if ( !this.getClass().equals(other.getClass()) )
         return false;
      . . .}}
```
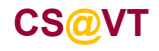

### Specialized equals() Features

We need to implement a sensible definition of what equality means for this type:

```
public class FileEntry {
```

```
. . .
```
. . .

```
public boolean equals(Object other) {
```

```

// Get a reference of the appropriate type:FileEntry o = (FileEntry) other;
```

```
// Perform the type-specific test for equality:return ( this.offset.equals(o.offset) );
```
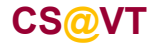

}

}

```
public class FileEntry {
   . . .public boolean equals(Object other) {
      // Make sure there really IS another object:if ( other == null ) return false;
      // Make sure it's of the correct type:
if ( !this.getClass().equals(other.getClass()) )
         return false;
      // Get a reference of the appropriate type:FileEntry handle = (FileEntry) other;
      // Perform the type-specific test for equality:return ( this.offset.equals(handle.offset) );
   }}
```
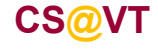

#### Java equals() 8 Issues with OverridingConsider the following scenario:**public class** prQuadtree< T **extends** TwoDComparable<? **super** T> > { . . . // calls equals() on the generic objects it stores**public interface** TwoDComparable<T> { **public long** getX(); **public long** getY(); }

The calls to equals() will bind to Object equals() because the Java compiler does not know what the actual type is going to be.

All that's known is that a T is-a-kind-of TwoDcomparable<?> and that doesn't guarantee a specialized implementation of equals().

And so, the tree's search logic will be broken…

## A Fix

If we add the equals () method to the interface that  $T$  must extend, all is well:

```
public interface TwoDComparable<T> {
   public long getX();
   public long getY();
   public boolean equals(Object other);
}
```
Now the compiler knows that whatever a  $T$  is, it must provide an equals () method. And so, the tree's search logic will work…

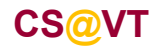

# A Debugging Hint

. . .

**. . .**

}

}

When in doubt, let your code talk to you:

```
public class FileEntry {
```

```

public boolean equals(Object other) {
```

```
System.out.println("Call made to FileEntry.equals()");
```
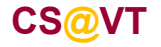